## Package 'rstanemax'

September 12, 2023

<span id="page-0-0"></span>Version 0.1.5

Title Emax Model Analysis with 'Stan'

Description Perform sigmoidal Emax model fit using 'Stan' in a formula notation, without writing 'Stan' model code.

Encoding UTF-8

License GPL-3 | file LICENSE

LazyData true

ByteCompile true

**Depends** R ( $>= 3.5.0$ ), methods, Rcpp ( $>= 1.0.0$ )

- **Imports** rstan ( $> = 2.26.0$ ), rstantools ( $> = 2.3.0$ ), magrittr ( $> = 1.5$ ), dplyr ( $> = 0.8.0$ ), tidyr ( $> = 1.0.0$ ), purrr ( $> = 0.3.0$ ), ggplot2  $(>= 2.2.1)$
- **LinkingTo** StanHeaders ( $>= 2.26.0$ ), rstan ( $>= 2.26.0$ ), BH ( $>=$ 1.69.0-1), Rcpp ( $>= 1.0.0$ ), RcppEigen ( $>= 0.3.3.5.0$ ), RcppParallel  $(>= 5.0.2)$

SystemRequirements GNU make

NeedsCompilation yes

RoxygenNote 7.2.3

Suggests testthat, knitr, rmarkdown, spelling

VignetteBuilder knitr

Language en-US

URL <https://github.com/yoshidk6/rstanemax>

BugReports <https://github.com/yoshidk6/rstanemax/issues>

Author Kenta Yoshida [aut, cre] (<<https://orcid.org/0000-0003-4967-3831>>), Trustees of Columbia University [cph] (src/init.cpp, tools/make\_cc.R, R/stanmodels.R)

Maintainer Kenta Yoshida <yoshida.kenta.6@gmail.com>

Repository CRAN

Date/Publication 2023-09-12 05:50:02 UTC

### <span id="page-1-0"></span>R topics documented:

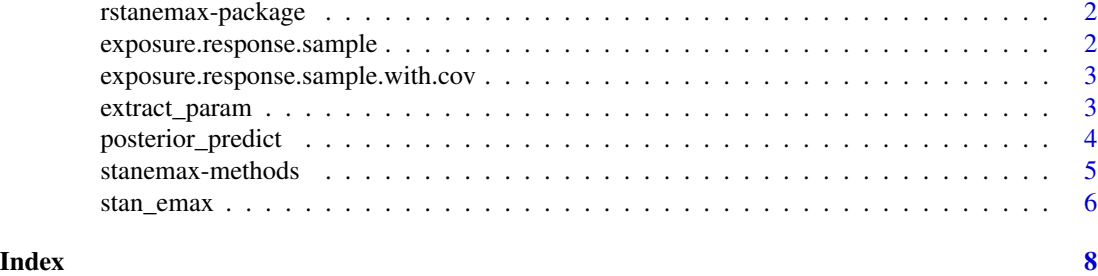

rstanemax-package *The 'rstanemax' package.*

#### Description

Perform sigmoidal Emax model fit using Stan without writing Stan model code.

#### References

Stan Development Team (2018). RStan: the R interface to Stan. R package version 2.18.2. http://mc-stan.org

exposure.response.sample

*Sample simulated data for exposure-response.*

#### Description

Sample simulated data for exposure-response.

#### Usage

exposure.response.sample

#### Format

A data frame with columns:

dose Dose levels used for simulation of pharmacokinetics

exposure Simulated exposure

response Simulated pharmacodynamic response

#### Examples

exposure.response.sample

<span id="page-2-0"></span>exposure.response.sample.with.cov

*Sample simulated data for exposure-response with covariates*

#### Description

Sample simulated data for exposure-response with covariates

#### Usage

exposure.response.sample.with.cov

#### Format

A data frame with columns:

dose Dose levels used for simulation of pharmacokinetics

conc Simulated exposure

resp Simulated pharmacodynamic response

cov1 Covariate 1 for e0

cov2 Covariate 2 for emax

cov3 Covariate 3 for ec50 (data type factor)

cov3num Covariate 3 for ec50 (data type numeric)

#### Examples

exposure.response.sample

extract\_param *Extract posterior draws of key parameters*

#### Description

Extract posterior draws of key parameters

#### Usage

```
extract_param(object)
```
#### Arguments

object A stanemax class object

#### <span id="page-3-0"></span>Value

A tibble containing posterior draws of key parameters. If covariate(s) are included in the model, posterior draws for different combinations of covariates are supplied in a long format - e.g. if there are posterior draws of 100 samples and 4 levels of the covariates, the returned tibble will have the length of 400

posterior\_predict *Outcome prediction from posterior distribution of parameters*

#### <span id="page-3-1"></span>Description

Compute outcome predictions using posterior samples. Exposure data for prediction can be either original data used for model fit or new data.

#### Usage

```
## S3 method for class 'stanemax'
posterior_predict(
 object,
  newdata = NULL,
  returnType = c("matrix", "dataframe", "tibble"),
  newDataType = c("raw", "modelframe"),
  ...
\mathcal{L}posterior_predict_quantile(
  object,
 newdata = NULL,
 ci = 0.9,
 pi = 0.9,
 newDataType = c("raw", "modelframe")
)
```
#### Arguments

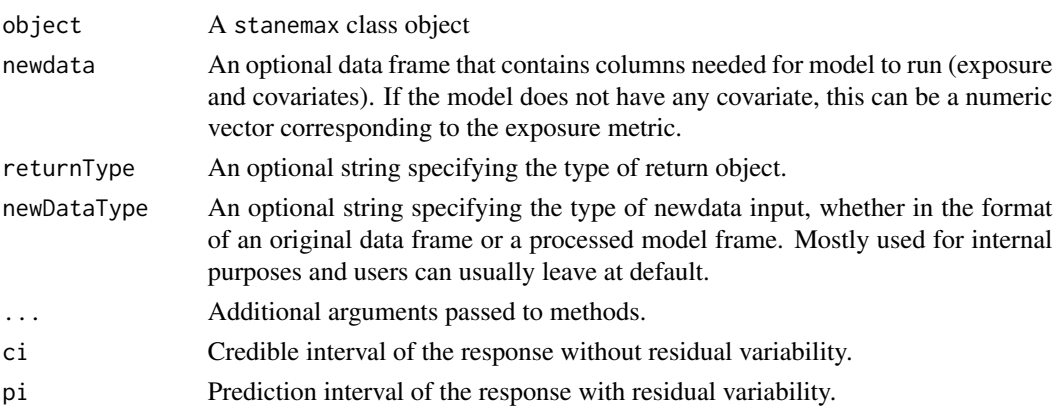

#### <span id="page-4-0"></span>Details

Run vignette("emaxmodel", package = "rstanemax") to see how you can use the posterior prediction for plotting estimated Emax curve.

#### Value

An object that contain predicted response with posterior distribution of parameters. The default is a matrix containing predicted response. Each row of the matrix is a vector of predictions generated using a single draw of the model parameters from the posterior distribution.

If either dataframe or tibble is specified, the function returns a data frame or tibble object in a long format - each row is a prediction generated using a single draw of the model parameters and a corresponding exposure.

Two types of predictions are generated with this function. respHat corresponds to the prediction without considering residual variability and is intended to provide credible interval of "mean" response. response include residual variability in its calculation, therefore the range represents prediction interval of observed response.

The return object also contains exposure and parameter values used for calculation.

With [posterior\\_predict\\_quantile\(\)](#page-3-1) function, you can obtain quantiles of respHat and response as specified by ci and pi.

stanemax-methods *Methods for stanemax objects*

#### Description

Methods for stanemax objects

#### Usage

```
## S3 method for class 'stanemax'
print(x, digits_summary = 2, ...)
extract_stanfit(x)
extract_obs_mod_frame(x)
## S3 method for class 'stanemax'
plot(x, show.ci = TRUE, show.pi = FALSE, ci = 0.9, pi = 0.9, ...)
```
#### Arguments

x An object of class stanemax digits\_summary The number of significant digits to use when printing the summary, defaulting to 2. Applies to the quantities other than the effective sample size, which is always rounded to the nearest integer.

<span id="page-5-0"></span>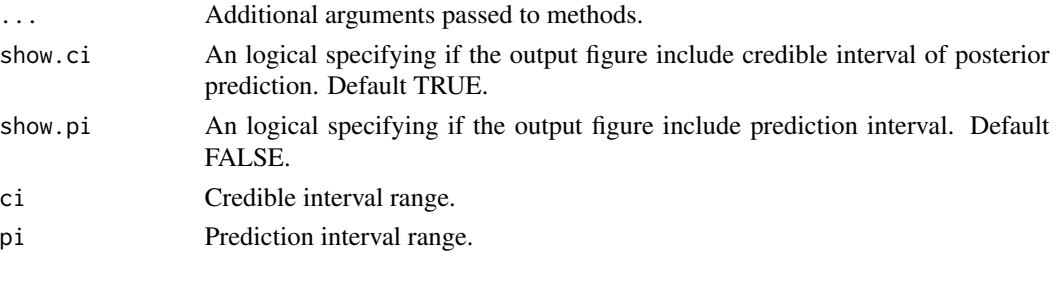

stan\_emax *Bayesian Emax model fit with Stan*

#### Description

Run sigmoidal Emax model fit with formula notation

#### Usage

```
stan_emax(
 formula,
 data,
 gamma.fix = 1,
 e0.fix = NULL,emax.fix = NULL,priors = NULL,
 param.cov = NULL,
  ...
)
```
#### Arguments

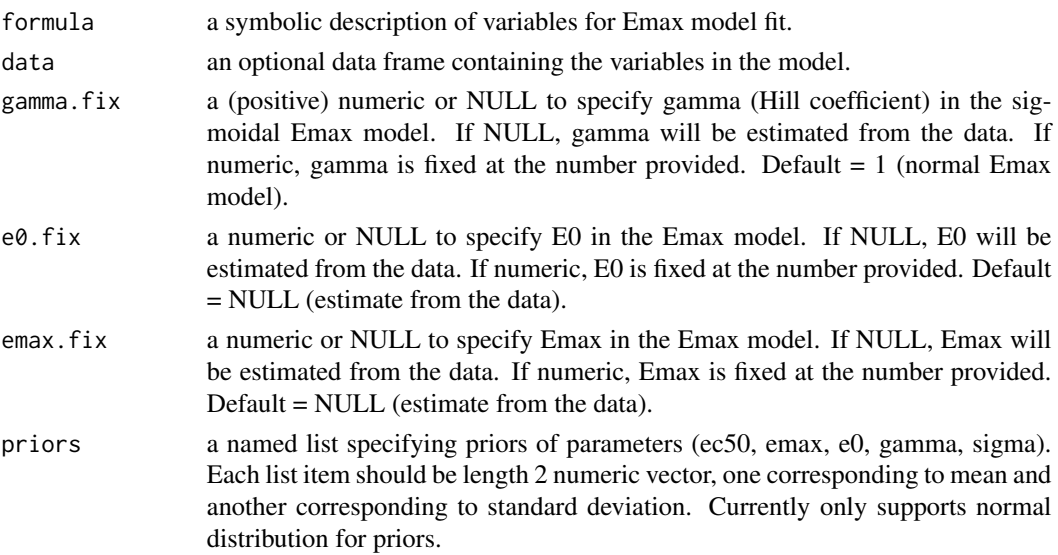

#### <span id="page-6-0"></span>stan\_emax 7

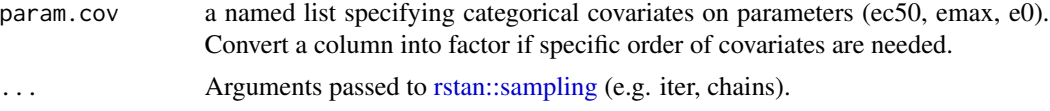

#### Details

The following structure is used for the Emax model:

```
Response = e_0 + e_{max} \times exposure^{\gamma}/(ec50^{\gamma} + exposure^{\gamma}) + \epsilon
```
 $\epsilon \sim N(0, \sigma^2)$ 

#### Value

An object of class stanemax

## End(Not run)

#### Examples

```
## Not run:
data(exposure.response.sample)
fit1 <- stan_emax(response ~ exposure, data = exposure.response.sample,
                  # the next line is only to make the example go fast enough
                  chains = 1, iter = 500, seed = 12345)
print(fit1)
# Set priors manually, also estimate gamma instead of the default of fix to 1
fit2 <- stan_emax(response ~ exposure, data = exposure.response.sample, gamma.fix = NULL,
                  priors = list(ec50 = c(100, 30), emax = c(100, 30), e0 = c(10, 5),
                                gamma = c(0, 3), sigma = c(0, 30)),# the next line is only to make the example go fast enough
                  chains = 1, iter = 500, seed = 12345)
print(fit2)
data(exposure.response.sample.with.cov)
# Specify covariates
fit3 <- stan_emax(formula = resp \sim conc, data = exposure.response.sample.with.cov,
                  param.cov = list(emax = "cov2", ec50 = "cov3", e0 = "cov1"),
                  # the next line is only to make the example go fast enough
                  chains = 1, iter = 500, seed = 12345)
print(fit3)
```
# <span id="page-7-0"></span>Index

∗ datasets exposure.response.sample, [2](#page-1-0) exposure.response.sample.with.cov, [3](#page-2-0) exposure.response.sample, [2](#page-1-0) exposure.response.sample.with.cov, [3](#page-2-0) extract\_obs\_mod\_frame *(*stanemax-methods*)*, [5](#page-4-0) extract\_param, [3](#page-2-0) extract\_stanfit *(*stanemax-methods*)*, [5](#page-4-0) plot.stanemax *(*stanemax-methods*)*, [5](#page-4-0)

posterior\_predict, [4](#page-3-0) posterior\_predict\_quantile *(*posterior\_predict*)*, [4](#page-3-0) posterior\_predict\_quantile(), *[5](#page-4-0)* print.stanemax *(*stanemax-methods*)*, [5](#page-4-0)

rstan::sampling, *[7](#page-6-0)* rstanemax *(*rstanemax-package*)*, [2](#page-1-0) rstanemax-package, [2](#page-1-0)

stan\_emax, [6](#page-5-0) stanemax-methods, [5](#page-4-0)